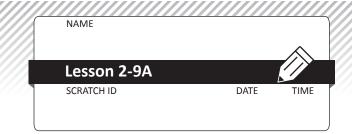

## TIPP&SEE Sharing Equally

**Objective**: I can closely observe a Scratch program and find the scripts that caused the actions. **Scratch Link**: Sharing Equally (<a href="https://scratch.mit.edu/projects/225444068/">https://scratch.mit.edu/projects/225444068/</a>)

Start with **TIPP&SEE!** Get a **TIPP** from the Project Page.

Read carefully: Title Instructions Purpose

Play the project and circle the action(s) that happened for each event below.

1 When I clicked ::

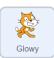

moved talked changed color

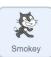

moved talked nothing happened changed color

2 When I pressed the space key:

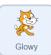

moved talked changed color

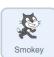

moved talked nothing happened changed color

(3) When I clicked on

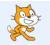

moved talked changed color

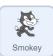

moved talked nothing happened changed color

4 When I clicked on

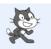

Glowy

moved talked changed color

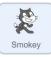

moved talked nothing happened changed color

(5) At the end:

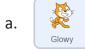

Glowy had \_\_\_\_\_ toys.

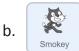

Smokey had \_\_\_\_\_ toys.

c. There were \_\_\_\_ toys left over.

**SEE** inside. (Click the **See** inside button at the top right.)

First click on the **S**prite, then find the **E**vent that starts the script, then find the code.

- **(6) Explore**: Circle your answer.
  - a. Which block makes **Glowy** talk?

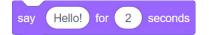

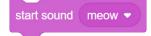

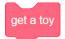

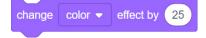

## Copyright © everydaycomputing.org

## **TIPP&SEE Sharing Equally (continued)**

NAME Lesson 2-9A SCRATCH ID

b. Which block makes Glowy change color?

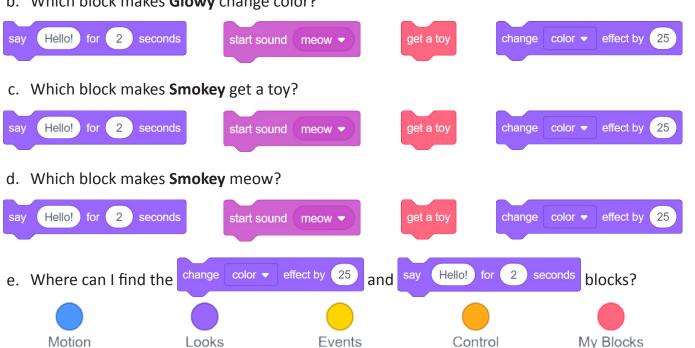

- **Explore**: Make these changes to the Glowy script and see what happens.
  - a. Add get a toy to the end of the when script. Run and watch. (Take the block off when done.)
  - Click the green flag three times. (Put back the block when done.)
  - Run and watch. c. Remove
- Now modify the project!

Write the division number model you want to use: \_\_\_\_ ÷ \_\_\_\_\_

- Reload, Remix, Rename, and Share the project.
- Make the cats get the right number of toys. Use your division number model.
- Test and Save your finished program.
- If you finish early:
  - Switch the Toy's costume to an apple or ball.
  - Choose a new backdrop for the stage. Write the number sentence on the backdrop.
  - Make Smokey dance around after it meows.